**Effective Programming Practices for Economists**

# **Software engineering**

#### **Testing code that should raise errors**

Janoś Gabler and Hans-Martin von Gaudecker

# **Reminder of the example**

```
>>> raw = pd.read_csv("survey.csv")
>>> raw
```
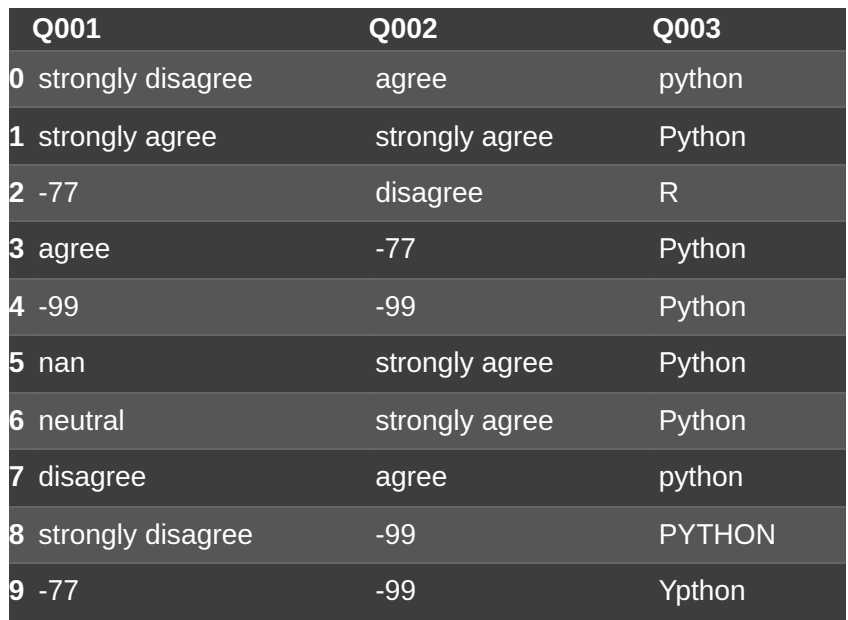

From the metadata you know

- Q001: I am a coding genius
- Q001: I learned a lot
- Q003: What is your favourite language
- $\blacksquare$  -77 not readable
- $\blacksquare$  -99 no reply

# **What will happen for invalid data?**

```
def _clean_agreement_scale(sr):
     sr = sr.replace({
              "-77": pd.NA,
              "-99": pd.NA
         }
     \left( \right)categorical ="strongly disagree",
       "disagree",
       "neutral",
       "agree",
       "strongly agree"
     \mathbf{I}dtype = pd.CategoricalDtype(
       categories=categories,
       ordered=True
     \left( \right)return sr.astype(dtype)
```
- What if next year the survey tool changed the representation of missings?
- What if categories were changed?

■ What do you actually expect the function to do?

#### **Tests pin down desired behaviour**

import pytest

```
def test_clean_agreement_scale_invalid_data():
    with pytest.raises(ValueError):
        _clean_agreement_scale(pd.Series([-77, "typo"]))
```
- Passing two codes that should not work
- We expect a Nvalue Error  $\check{\ }$  to be raised
- $\blacksquare$  Test will fail if
	- no error is being raised
	- a different error is being raised

#### **Run pytest**

```
\alpha \equivFI \simhmg@hmg-home:~/econ/example
                                                        \Box\mathbf{x}(ep) \rightarrow example pytest
platform linux -- Python 3.11.0, pytest-7.4.2, pluggy-1.3.0
rootdir: /mnt/econ/example
plugins: anyio-4.0.0
collected 5 items
test clean data.py ..F..
                                                       [100%]test clean agreement scale invalid data
   def test clean agreement scale invalid data():
       with pytest.raises(ValueError):
       Failed: DID NOT RAISE <class 'ValueError'>
 est_clean_data.py:28: Failed
  ==================        short test summary info        ======================
 AILED test_clean_data.py::test_clean_agreement_scale_invalid_data
 Failed: DID NOT RAISE <class ValueError'>
                \epsilon = 1 failed, 4 passed in 0.30s ==
\text{(epp)} \rightarrow \text{example}
```
# **Tests teach you programmes' behaviour**

- This is how I learned that inastype (pd. CategoricalDtype()) isets values that are not  $\mathcal{L}_{\mathcal{A}}$ among the categories to missing!
- Small examples are exactly the right level to learn  $\blacksquare$
- Imagine this would have happened in a large project, where you would have noticed only when only 5% of the expected sample size is left in regression tables!
- "Fail early, fail often"

#### **For the record: Solution**

```
def _clean_agreement_scale(sr):
    known_missings = {''-77", "-99"}categories = ["strongly disagree", "disagree", "neutral", "agree", "strongly agree"]
    if invalid_values := set(sr.unique()) - set(categorical) - known_missings:msg = f"Unexpected values in agreement scale: {invalid_values}"
        raise ValueError(msg)
    dtype = pd.CategoricalDtype(categories=categories, ordered=True)
    return sr.replace({m: pd.NA for m in known_missings}).astype(dtype)
```
### **Run pytest, again**

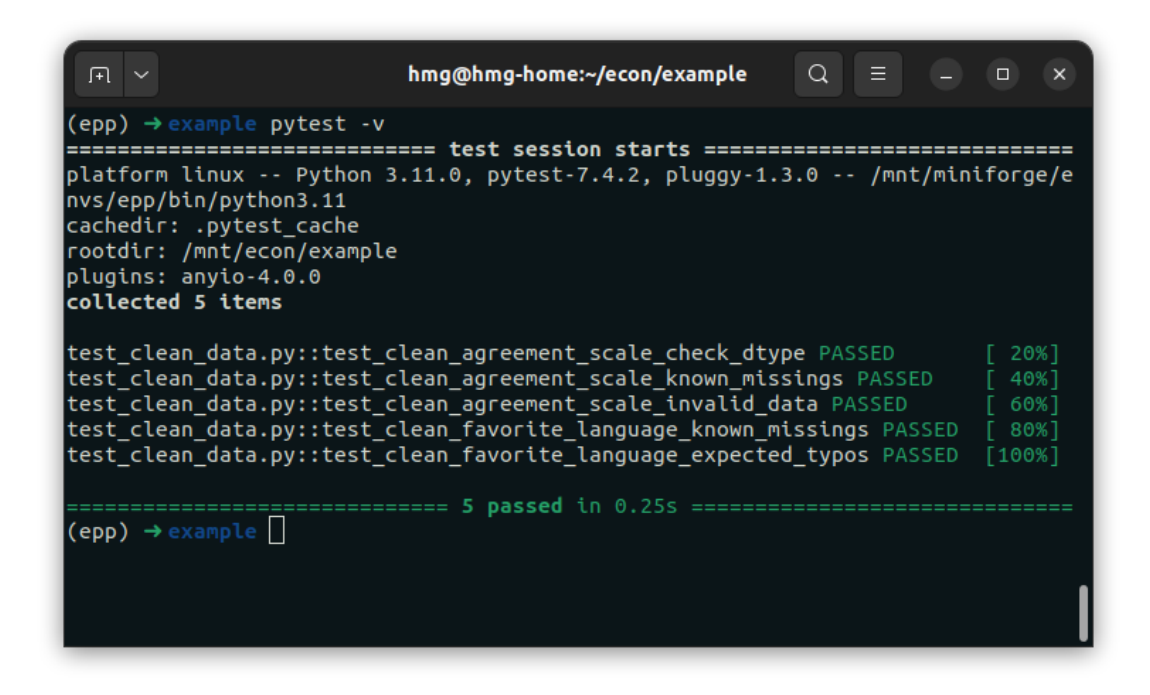